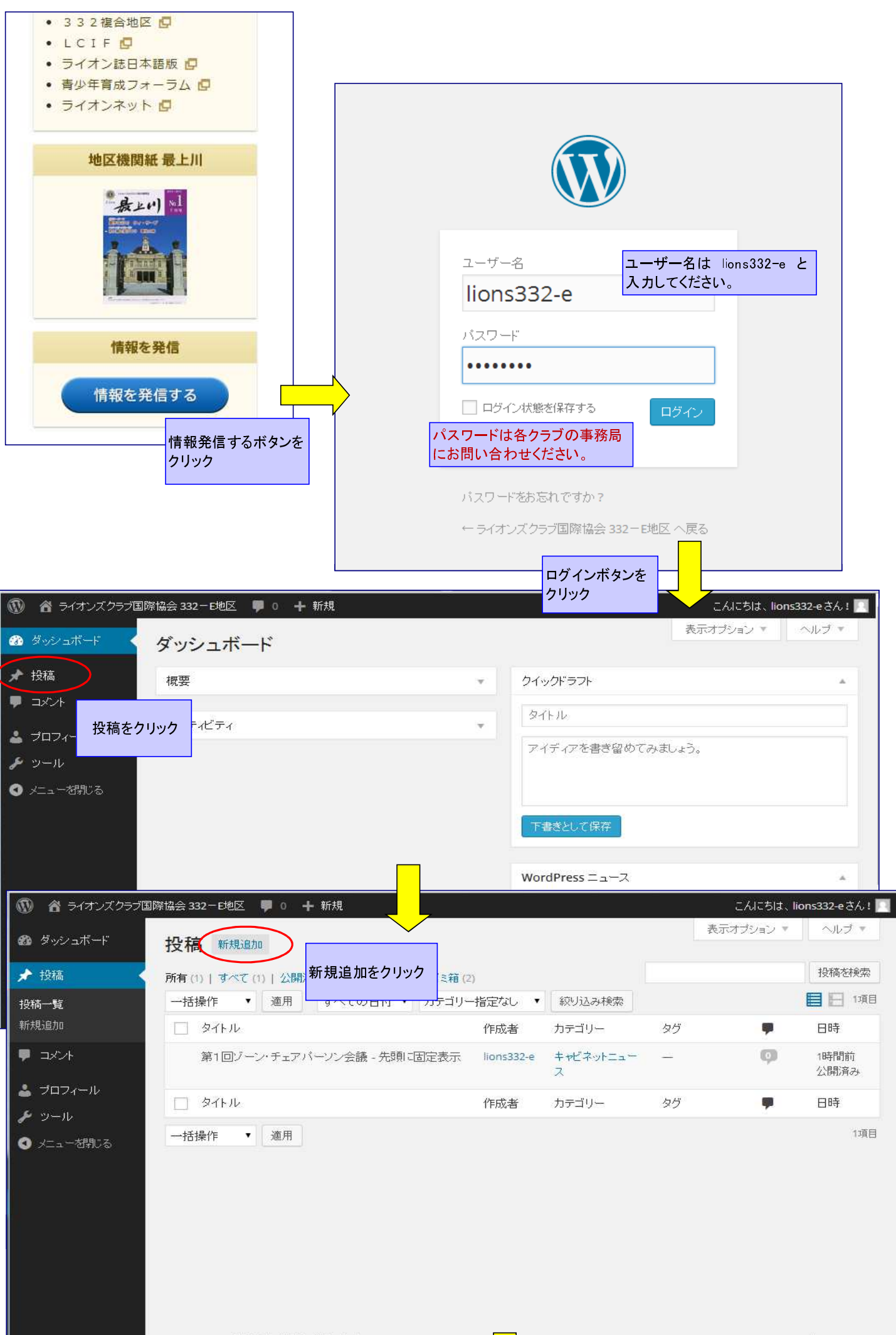

情報発信のしかた(手順)

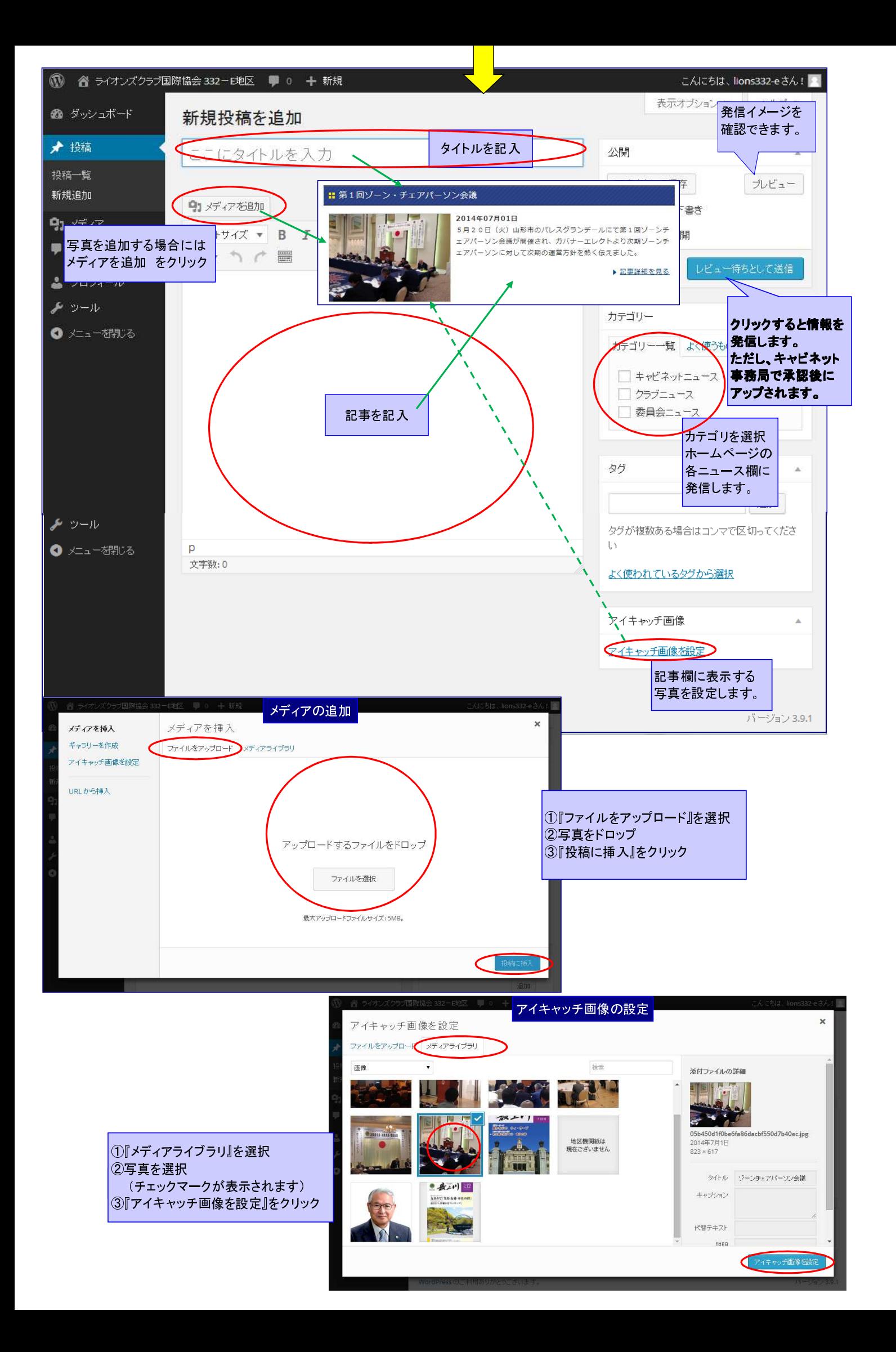